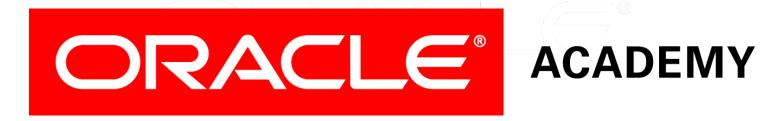

# Database Programming with PL/SQL

4-1

**Conditional Control: IF Statements** 

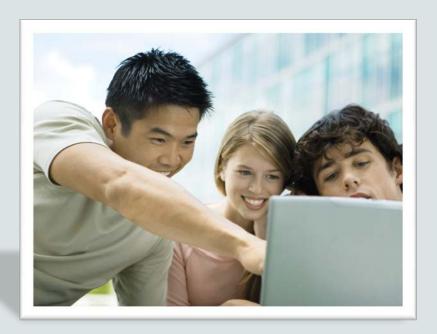

## Objectives

This lesson covers the following objectives:

- Describe a use for conditional control structures
- List the types of conditional control structures
- Construct and use an IF statement
- Construct and use an IF-THEN-ELSE statement
- Create PL/SQL to handle the null condition in IF statements

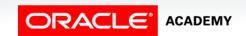

## Purpose

- In this section, you learn how to use the conditional logic in a PL/SQL block.
- Conditional processing extends the usefulness of programs by allowing the use of simple logical tests to determine which statements are executed.

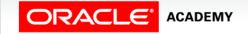

## Purpose

- Think of a logic test as something you do every day.
- If you get up in the morning and it is cold outside, you will choose to wear cold-weather clothing.
- If you get up in the morning and it is warm outside, you will choose to wear warm-weather clothing.
- And if there is a chance of rain, then you will bring a rain coat or an umbrella with you.

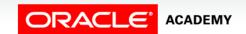

## Controlling the Flow of Execution

- You can change the logical flow of statements within the PL/SQL block with a number of control structures.
- This lesson introduces three types of PL/SQL control structures:
  - Conditional constructs with the IF statement
  - CASE expressions
  - LOOP control structures

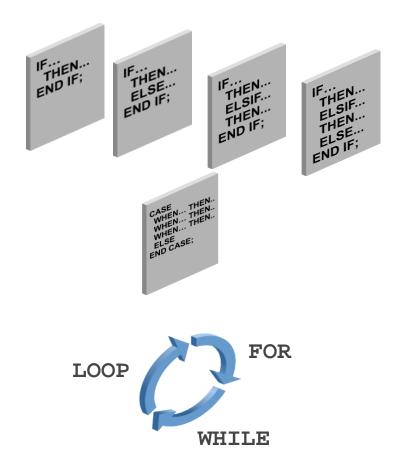

- The IF statement shown below using "pseudocode" contains alternative courses of action in a block based on conditions.
- A condition is an expression with a TRUE or FALSE value that is used to make a decision.

```
if the region_id is in (5, 13, 21)
then print "AMERICAS"

otherwise, if the region_id is in (11, 14, 15)
then print "AFRICA"

otherwise, if the region_id is in (30, 34, 35)
then print "ASIA"
```

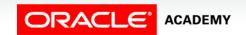

## CASE Expressions

- CASE expressions are similar to IF statements in that they also determine a course of action based on conditions.
- They are different in that they can be used outside of a PLSQL block in an SQL statement.
- Consider the following pseudocode example:

```
if the region_id is
5 then print "AMERICAS"
13 then print "AMERICAS"
21 then print "AMERICAS"
11 then print "AFRICA"
14 then print "AFRICA"
15 then print "AFRICA"
30 then print "ASIA" ...
```

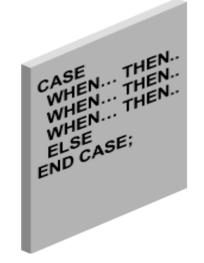

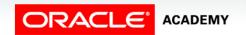

#### LOOP Control Structures

- Loop control structures are repetition statements that enable you to execute statements in a PLSQL block repeatedly.
- Three types of loop control structures are supported by PL/SQL: BASIC, FOR, and WHILE.

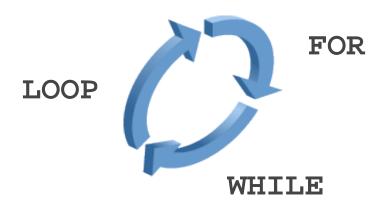

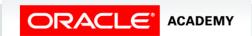

### LOOP Control Structures

- Consider the following pseudocode example:
- Print the numbers 1–5 by using a loop and a counter.

```
Loop Counter equals: 1
Loop Counter equals: 2
Loop Counter equals: 3
Loop Counter equals: 4
Loop Counter equals: 5
Statement processed.
```

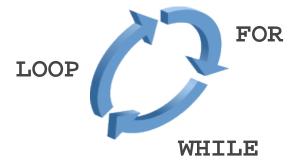

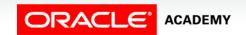

#### IF Statements Structure

- The structure of the PL/SQL IF statement is similar to the structure of IF statements in other procedural languages.
- It enables PL/SQL to perform actions selectively based on conditions.
- Syntax:

```
IF condition THEN
   statements;
[ELSIF condition THEN
   statements;]
[ELSE
   statements;]
END IF;
```

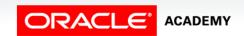

- Condition is a Boolean variable or expression that returns TRUE, FALSE, or NULL.
- THEN introduces a clause that associates the Boolean expression with the sequence of statements that follows it.

```
IF condition THEN
   statements;
[ELSIF condition THEN
   statements;]
[ELSE
   statements;]
END IF;
```

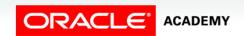

Statements can be one or more PL/SQL or SQL statements.

- They can include further IF statements containing several nested IF, ELSE, and ELSIF statements.
- The statements in the THEN clause are executed only if the condition in the associated IF clause evaluates to TRUE.

```
IF condition THEN
   statements;
[ELSIF condition THEN
   statements;]
[ELSE
   statements;]
END IF;
```

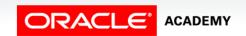

- ELSIF is a keyword that introduces an additional Boolean expression.
- (If the first condition yields FALSE or NULL, then the ELSIF keyword introduces additional conditions.
- ELSIF is the correct spelling, not ELSEIF.)

```
IF condition THEN
   statements;
[ELSIF condition THEN
   statements;]
[ELSE
   statements;]
END IF;
```

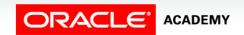

- ELSE introduces the default clause that is executed if, and only if, none of the earlier conditions (introduced by IF and ELSIF) are TRUE.
- The tests are executed in sequence so that a later condition that might be true is pre-empted by an earlier condition that is true.
- END IF; marks the end of an IF statement.

```
IF condition THEN
   statements;
[ELSIF condition THEN
   statements;]
[ELSE
   statements;]
END IF;
```

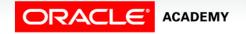

#### **IF Statements Note**

- ELSIF and ELSE are optional in an IF statement. You can have any number of ELSIF keywords but only one ELSE keyword in your IF statement.
- END IF marks the end of an IF statement and must be terminated by a semicolon.

```
IF condition THEN
   statements;
[ELSIF condition THEN
   statements;]
[ELSE
   statements;]
END IF;
```

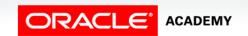

## Simple IF Statement

- This is an example of a simple IF statement with a THEN clause.
- The v\_myage variable is initialized to 31.

```
DECLARE
  v_myage NUMBER := 31;
BEGIN
  IF v_myage < 11
  THEN
    DBMS_OUTPUT.PUT_LINE('I am a child');
  END IF;
END;</pre>
```

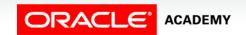

## Simple IF Statement

- The condition for the IF statement returns FALSE because v\_myage is not less than 11.
- Therefore, the control never reaches the THEN clause and nothing is printed to the screen.

```
DECLARE
  v_myage NUMBER := 31;
BEGIN
  IF v_myage < 11
  THEN
    DBMS_OUTPUT.PUT_LINE('I am a child');
  END IF;
END;</pre>
```

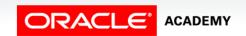

#### IF THEN ELSE Statement

- The ELSE clause has been added to this example.
- The condition has not changed, thus it still evaluates to FALSE.

```
DECLARE
  v_myage NUMBER:=31;
BEGIN
  IF v_myage < 11
  THEN
    DBMS_OUTPUT.PUT_LINE('I am a child');
ELSE
    DBMS_OUTPUT.PUT_LINE('I am not a child');
END IF;
END;</pre>
```

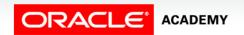

#### IF THEN ELSE Statement

- Remember that the statements in the THEN clause are only executed if the condition returns TRUE.
- In this case, the condition returns FALSE, so control passes to the ELSE statement.

```
DECLARE
  v_myage NUMBER:=31;
BEGIN
  IF v_myage < 11
  THEN
    DBMS_OUTPUT.PUT_LINE('I am a child');
ELSE
    DBMS_OUTPUT.PUT_LINE('I am not a child');
END IF;
END;</pre>
```

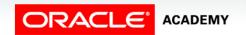

- The IF statement now contains multiple ELSIF clauses as well as an ELSE clause.
- Notice that the ELSIF clauses add additional conditions.

```
DECLARE
  v_myage NUMBER := 31;
BEGIN
  IF v myage < 11
    THEN
      DBMS OUTPUT.PUT LINE('I am a child');
  ELSIF v_myage < 20
    THEN
     DBMS_OUTPUT.PUT_LINE('I am young');
  ELSIF v myage < 30
    THEN
      DBMS_OUTPUT.PUT_LINE('I am in my twenties');
  ELSIF v myage < 40
    THEN
      DBMS_OUTPUT.PUT_LINE('I am in my thirties');
  ELSE
    DBMS_OUTPUT.PUT_LINE('I am mature');
  END IF;
END;
```

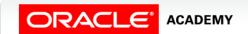

- As with the IF statement, each ELSIF condition is followed by a THEN clause.
- This is executed only if the ELSIF condition returns TRUE.

```
DECLARE
  v_myage NUMBER := 31;
BEGIN
  IF v myage < 11
    THEN
      DBMS OUTPUT.PUT LINE('I am a child');
  ELSIF v myage < 20
    THEN
      DBMS_OUTPUT.PUT_LINE('I am young');
  ELSIF v myage < 30
    THEN
      DBMS_OUTPUT.PUT_LINE('I am in my twenties');
  ELSIF v myage < 40
    THEN
      DBMS_OUTPUT.PUT_LINE('I am in my thirties');
  ELSE
    DBMS_OUTPUT.PUT_LINE('I am mature');
  END IF;
END;
```

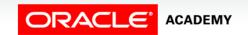

- When you have multiple clauses in the IF statement and a condition is FALSE or NULL, control then passes to the next clause.
- Conditions are evaluated one by one. If all conditions are FALSE or NULL, then the statements in the ELSE clause are executed.

```
...IF  v_myage < 11 THEN
        DBMS_OUTPUT.PUT_LINE(' I am a child ');
ELSIF v_myage < 20 THEN
        DBMS_OUTPUT.PUT_LINE(' I am young ');
ELSIF v_myage < 30 THEN
        DBMS_OUTPUT.PUT_LINE(' I am in my twenties ');
ELSIF v_myage < 40 THEN
        DBMS_OUTPUT.PUT_LINE(' I am in my thirties ');
ELSE
        DBMS_OUTPUT.PUT_LINE(' I am always young ');
END IF;...</pre>
```

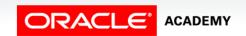

The final ELSE clause is optional.

```
...IF  v_myage < 11 THEN
    DBMS_OUTPUT.PUT_LINE(' I am a child ');
ELSIF v_myage < 20 THEN
    DBMS_OUTPUT.PUT_LINE(' I am young ');
ELSIF v_myage < 30 THEN
    DBMS_OUTPUT.PUT_LINE(' I am in my twenties ');
ELSIF v_myage < 40 THEN
    DBMS_OUTPUT.PUT_LINE(' I am in my thirties ');
ELSE
    DBMS_OUTPUT.PUT_LINE(' I am always young ');
END IF;...</pre>
```

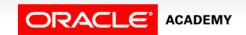

## IF Statement with Multiple Expressions

- An IF statement can have multiple conditional expressions related with logical operators, such as AND, OR, and NOT.
- This example uses the AND operator.
- Therefore, it evaluates to TRUE only if both BOTH the first name and age conditions are evaluated as TRUE.

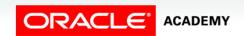

## IF Statement with Multiple Expressions

- There is no limitation on the number of conditional expressions that can be used.
- However, these statements must be connected with the appropriate logical operators.

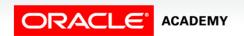

#### NULL Values in IF Statements

- In this example, the v\_myage variable is declared but is not initialized.
- The condition in the IF statement returns NULL, which is neither TRUE nor FALSE.
- In such a case, the control goes to the ELSE statement because, just NULL is not TRUE.

```
DECLARE
  v_myage NUMBER;
BEGIN
  IF v_myage < 11
  THEN
    DBMS_OUTPUT.PUT_LINE('I am a child');
ELSE
    DBMS_OUTPUT.PUT_LINE('I am not a child');
END IF;
END;</pre>
```

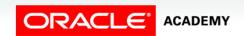

## Handling Nulls

When working with nulls, you can avoid some common mistakes by keeping in mind the following rules:

- Simple comparisons involving nulls always yield NULL.
- Applying the logical operator NOT to a null yields NULL.
- In conditional control statements, if a condition yields NULL, it behaves just like a FALSE, and the associated sequence of statements is not executed.

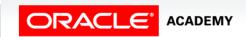

## Handling Nulls Example

- In this example, you might expect the sequence of statements to execute because a and b seem equal.
- But, NULL is unknown, so we don't know if a and b are equal.
- The IF condition yields NULL and the THEN clause is bypassed, with control going to the line following the THEN clause.

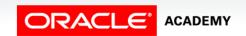

## Guidelines for Using IF Statements

Follow these guidelines when using IF statements:

- You can perform actions selectively when a specific condition is being met.
- When writing code, remember the spelling of the keywords:
  - ELSIF is one word
  - END IF is two words

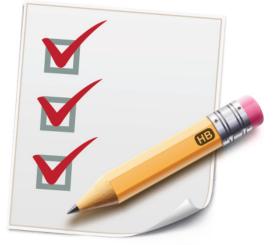

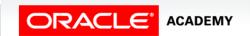

## Guidelines for Using IF Statements

- If the controlling Boolean condition is TRUE, then the associated sequence of statements is executed; if the controlling Boolean condition is FALSE or NULL, then the associated sequence of statements is passed over.
- Any number of ELSIF clauses is permitted.
- Indent the conditionally executed statements for clarity.

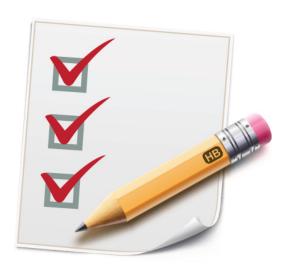

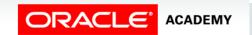

## Terminology

Key terms used in this lesson included:

- CASE
- Condition
- IF
- LOOP

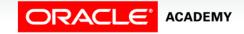

## Summary

In this lesson, you should have learned how to:

- Describe a use for conditional control structures
- List the types of conditional control structures
- Construct and use an IF statement
- Construct and use an IF-THEN-ELSE statement
- Create PL/SQL to handle the null condition in IF statements

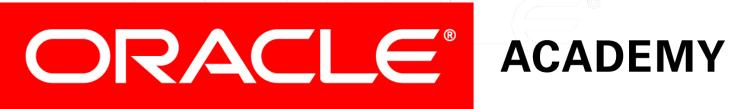